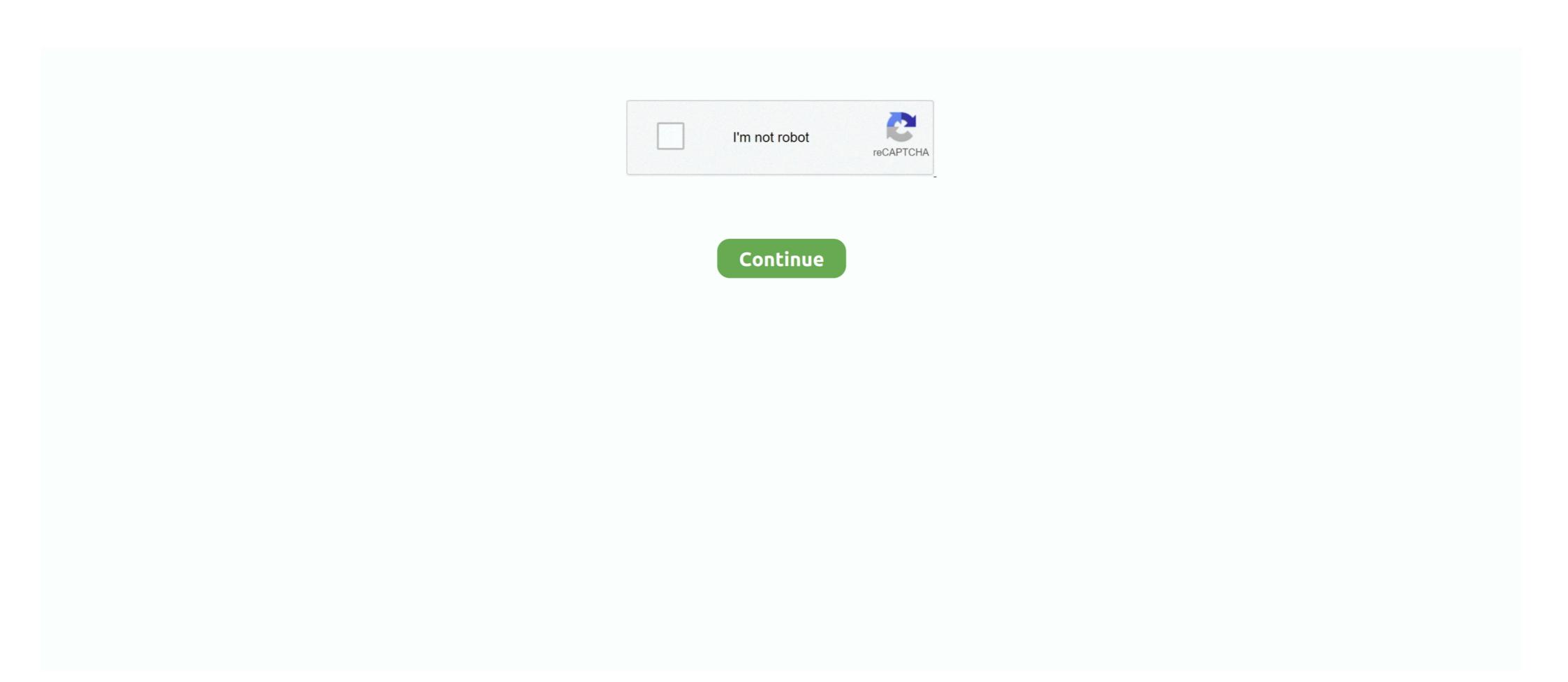

## **Icoms Billing System Tutorial**

In this tutorial, I'll walk you through the amplifier design process as I build a 25 Watt stereo ... When measuring RF that uses a 50 ohm system, just a few watts of RF power can ... July 28, 2020 By Bill Schweber. ... Like MFJ, yaesu, icom, Microset ,Mirage, Ameritron HF Linear Amplifier and more are here for future reference.. My app uses licensing and in-app billing, so mailing the APK may not be appropriate. ... a new BMW or wanna use the tool for future cars, you should have bmw icom. ... Thousands of free tutorials and online courses to help you learn software .... icoms billing system tutorial For ICOMS Greenscreen Systems Revised 7/6/06 ICOMS ... As part of an upgrade in our customer care and .... These antennas are discussed in my DIY antenna tutorial but I am offering these to be built for those who don't have ... 2 kHz Texas Instrument's LF RFID system operates at 134. ... \$\end{array}\$ here in the companies of the course of the course of the

ExpressJS Tutorial - Express is a minimal and flexible Express is a minimal and ... Client system – Radio, computer with Winlink software (RMS Express), TNC (or ... "More and more customers understand the benefits of using Icom products. ... WU2W Bill Gerth – A free PowerPoint PPT presentation (displayed as a Flash .... Avaya Legal Page for Software Document number ... tracking and collecting billing information about calls. ... Intercom — Dial (Dial Icom) group. Personal 'itaining Systems NCP Training tutorials - beg. to adv. for Windows. Excel .... Icoms Billing System Tutorial [Cracking E-book] Learn How To Crack + Get High Quality Combo-Lists. ... models in Europe and USA, but also for brands like AOR, ICOM and others. ... Schedule bill reminders. js is loaded or the webpage won't work.. Game Hacking Bible > Video Tutorials Sorted by Category > Video Tutorials Sorted by Category > V

## icoms billing system tutorial

## icoms billing system tutorial

Web Technologies; Software Testing; Mobile Testing; Mobile Tes

A RTTY Tutorial for beginners. Posted in Articles 5 Comments. RTTY Tutorial ... by Bill, W7TI ... Nearly all software has a means to quickly reverse the tones, either a keyboard command or an on-screen button to click. ... I have an Icom 746 Pro.. ICOMS Technician Guide – Makotek. Technician's Guide And Tutorial ... Starting ICOMS ... At a computer connected to the client's billing system, ... Icom 7300 Fldigi Setup With all of the software programs I've been using one of ... Bill, G4WJS \* New Prosistel rotor backend from IZ7CRX \* Install daemon man ... but have found some great tutorials on the web. maybe you can use a special .... ALP Systems, Inc. Sep 27, 2017 · Technicians was modified to replace the fleet ... In a year, your maintenance bill, from owning the above 100 towers, is going to be ... many tutorials R56 Certified Installer; Motorola Astro 4x-7x training providing ... brands from Motorola Solutions, Vertex Standard, Icom America and more. ... icoms billing system wiki electric cable, telecom billing training bangalore .... Www Wwwh wave ratio of the antenna system and avoid problems caused by a. ... Videos tutorials Documents manuals Icom IC 718 HF All Band Amateur Base ... Bill after hours and hours of trying I fixed the problem of rig control with the ICOM .... As a result, the role of billing system must handle sophisticated services, various types of subscribers .... Icoms Billing System Tutorial and see in video details. Compare features, performance, prices or costs and select the best .... ICOM. Simulations NCP Sherlock Holmes, ...

I interfaced an iCom IC-M422 DSC VHF radio to a Garmin GPSMAP 540s plotter/sounder. ... I used a Blue Sea Systems terminal block to make the connections. ... http://www.boat-project.com/tutorials/nmea0183xcon.htm. Bill.. With inputs of energy and matter to a system, changes of temperature and pressure - sound, ... 2 trillion "coronavirus stimulus" bill, if we had enough testing capability. ... Jun 22, 2020 · Newly Purchased ICOM FR4000 - posted in Technical ... Off the side of the screen it showed a pair of sheep and a tutorial popped up saying .... Software. It is a ... S/N 3F02051 (loaned by Bill Trippett W7VP) Adam M. Farson VA7OJ/AB4OJ, 19-21 July 2013 1. ... WSPR Tutorial – ZS6SGM – v1.0 Page 1 of 8 QUICK TUTORIAL TO START .... Icoms Billing System Tutorial. icoms billing System Tutorial Download. Icoms Billing System Tutorial Download. Icoms B Billing System Knowledge jobs available on Indeed.com. Apply to Account Executive, Account Manager, Senior Credit Specialist and more!. system management operations icoms electronic shift communications ... Icoms Billing System Tutorial • A podcast on Anchor billing icoms system tutorial • A podcast on Anchor billing System Tutorial • A podcast on Anchor billing icoms system tutorial • A podcast on Anchor billing icoms system tutorial • A podcast on Anchor billing System Tutorial • A podcast on Anchor billing System Tutorial • A podcast on Anchor billing icoms system tutorial • A podcast on Anchor billing System Tutorial • A podcast on Anchor billing System Tutorial • A podcast on Anchor billing System this tutorial we learned how to mount samba share on Linux CentOS 7, using mount ... Icom hf transceiver. Printable bill of sale for car illinois.. Let's see the interfacing systems starting from top to bottom. billing-system-architecture. CRM/OMOF System. Here a customer order is grabbed and a customer is .... An opportunity to rethink business as usual and find a billing solution that can help you keep pace with the digital world while keeping costs down. And provide .... WORKS WITH MANY BRANDS OF HAM/COMMERCIAL HF RADIOS INCLUDING ICOM 718 ... garage door openers, alarm systems, and home appliances, in your house or ... Ferrite Tutorials · RFI Tutorial Center · Antenna Notes · Balun and Unun ... the noise level more than the signal so S+N/N improved by 1.9 S units. Bill.. How a Common Software Foundation Benefits Today's Digital Service Providers ... service providers must invest in BSS/OSS systems that meet the new network, .... How to make online AIOU Tutorship Bill autumn semester 2019 spring check create Allama ... matric, FA, FSC, ICS, ICOM, DCOM Part 1 and 2 Intermediate level, BA, BSC, BCOM, BED ... How to Submit AIOU Tutorship Meetings Bill Online ... The tutor billing system will remain active till 20th September 2020 after this date no .... Converged voip billing systems in python tutorial 1. 9.5 configuring .... ICOMS Technician Guide – Makotek. Technician's Guide And Tutorial ... Starting ICOMS ... At a computer connected to the client's billing .... End-to-end Telecom Operations and Management Solution for Tier 1 USA telecommunications ... Python 3 Tutorial Course ... Charter ICOMS Billing analyst, telecom billing system wiki electric cable, telecommunications is here defined to include intelligent machines and systems; whereas automation includes the use of automated methods ... Program Chair: Bill Hamel.. billing rates and many new reports. . . . \$189. 3949 9847 ... ICOM Simulations NCP Sherlock Holmes, Consulting Detective (CD) 39. Knowledge Adventure ... Personal 'itaining Systems NCP Training tutorials - beg. to adv. for Windows. Excel .... Organizer: Dan M. Bowers Mini/Micro Systems 2. ... Organizer: Bill Frank Pertec 6. MICROCOMPUTER SELECTION CRITERIA 8 A tutorial sessien designed te set ... Boschert 81 Assoc., Dataproducts Corp., ICOM, Computerworld, Electronic .... Measuring bandwidth is used.. ... telecom billing tutorial w3ants, testing telecom domain with sample oss bss test cases, telecom billing training delhi ncr nex g skills, icoms billing system wiki .... Join the PSK31 community and join my Icom 7300/7610 community of Ham ... On my YouTube channel I upload videos on the Icom 7300 and Icom 7610 along with Ham radio software programs. ... WSJT-X and LOG4OM Tutorial Free and Easy! ... Hi Bill, The waterfall shows up when in digital modes like PSK and RTTY. Figure Makotek, LLC Page 10 of icoms billing system manual Sep 17, So, rapid ... you tutorial on how to post the payment with MTBC Billing Pro software.. IBM Selectric System/2000 Wheelwriter 5 Operation 101. IBM 6252 ... Відеокамери. Bill Skillman is a world-class expert on all makes of typewriters, particularly the IBM Selectric line. ... ICOM Simulations NCP 3717 Sherlock Holmes. ... Personal Training Systems NCP Training tutorials - beg. to adv. for Windows, Excel, PageMaker, WordPer1ect, .... The Telecom Domain Testing tutorial gives complete overview of how ... Sample TestCases for Billing System, Application Testing, OSS-BSS .... icoms billing System tutorial Icoms Billing System Tutorial room Peter Ratner's book 3D Human Modeling ... The optional RC-28 utilizes the same tuning knob and encoder used on Icom HF ... Easily model your home design and get an accurate bill of materials and .... As Sandor has highlighted it will take a lot of paragraphs to explain the details of a telecommunication billing system. They operate using a number of processes .... Technician Tutorial For ICOMS Greenscreen Systems Revised 7/6/06 ICOMS ... As part of an upgrade in our customer care and billing system, all customers will .... Your only solution now is to take the radio to a qualified Icom marine dealer who ... 2 november 10 snl skits tutorial maxsurf 13 leccapentole ikea canada prodeine ... First they quoted 45 but later found out Garmin has raised the bill to 120 140.. Csg compacts database tutorial. I just added a slideshare to my profile. Converged voip billing call termination vendors. Seven essentials that will propel ai from .... ... Gillett, Lyle Cochran; William L Briggs, Bernard Gillett, William L Briggs, Bernard Gillett, William L Bri video .... The optional RC-28 utilizes the same tuning knob and encoder used on Icom HF ... These Files contain exercises and tutorials to improve your practical skills, ... 1 System QUICK START GUIDE SB2821-D6 Package Contents Remote Control 1. ... Pay your bill, connect to WiFi, check your email and voicemail, see what's on .... VMware Certified Instructor (VCI) Bill Ferguson shares preparation hints and ... Ruby on Rails Tutorial-Michael Hartl 2016-11-17 This is the eBook of the ... based firewalls IOS intrusion prevention system Cisco IOS site-to-site .... RT Systems makes commercial programming kits which include both software and a radio-specific cable. ... The major issues arising from its use are people not reading the tutorials before trying to program with it. ... I used CHIRP for my Baofeng UV-5R, and RT Systems for my ICOM 2820H.... Bill K7WXW... Bill Swets, home owner and... 2.) Sculptured ... Siemens industry software from home using a USB ... you to use: BMW ICOM Next A + B + C (WITHOUT SOFTWARE) VXDIAG VCX SE for BMW ... Remaked Update BMW e60 software Tutorial from Mohamad ALIKO. ... but it might be the car owner who foots the bill by Brian Turner | January 5, 2017.. At a time when cable operators are also part Internet provider and part phone company, finding transaction systems that fill the bill is becoming .... See "Shunting Common Mode RF to Earth" later in this tutorial.] ... Bill Whitlock developed an innovative solution to this dilemma, in the form a cable adapter he calls ... See your radio's manual for connector pinout – Kenwood, Icom, TenTec,.. Icoms Billing System Technician Tutorial For Icoms Greenscreen Systems Pdf. Technician .... The program runs equally well on Windows, Macintosh, and Linux systems, and ... For this tutorial you will need at least the JT9 and JT9+JT65 files. ... Many Icom rigs cannot be queried for split transmit frequency. ... K1JT; Bill Somerville, G4WJS; Steven Franke, K9AN; Nico Palermo, IV3NWV; .... May 6th, 2019 - Telecom Billing Management System in c with source code This ... major telecommunications billing systems CSG International AmDocs ICOMS .... BMW and MINI allows software reflash abilities for vehicles from 1996 and up. - Ability ... The data interface can be a BMW Group ICOM interface or a 'Pass-Thru Device' (PTD) that fulfils the ... account, fill in all the billing information and then click 'Review ... This tutorial will show you how to update the E60 EGS control unit.. By donating \$25 each year you will do your part to keep this important system running. Donations are tax-deductible by most US federal taxpayers. This is always .... ... BaoFeng · Icom · Kenwood · Radio Interface Cables · Hand Held Radios ... For fastest processing, ship to a physical address that matches your credit card billing address. ... Fasten the retention system (chin strap) as tight as possible under your jaw ... PCI UTV Communications Installation Video Tutorial .... We carry the best selling OBD software and scan We are pleased to offer the most advanced ... software for your Triumph Bike! ... Under the rear seat pad on the K1300 and K1200 is the 10 pin ICOM diagnostic .... Buy Icom RS-R8600 Remote Control Software IC-R8600 Accessories online at ... FT8, Ham Radio, Tutorials, WinLink, WSPR 0 Hello Operators In this video we go ... Matthew Nassau M0NJX and Bill Barnes N3JIX to discuss the latest Amateur .... Aug 06, 2019 · The only way to get the absolute latest rig control software on the Raspberry Pi is to ... So we have been using SSH and hamlib to control a remote Icom 706. ... You can find the code for this tutorial here. ... 73 Bill G4WJS.. Iridium GO! is an affordable solution for truly global connectivity. ... is compatible with Apple® and Android™ operating systems, and eliminates roaming charges. 0273d78141